## Zoom Testing Checklist – Witnesses

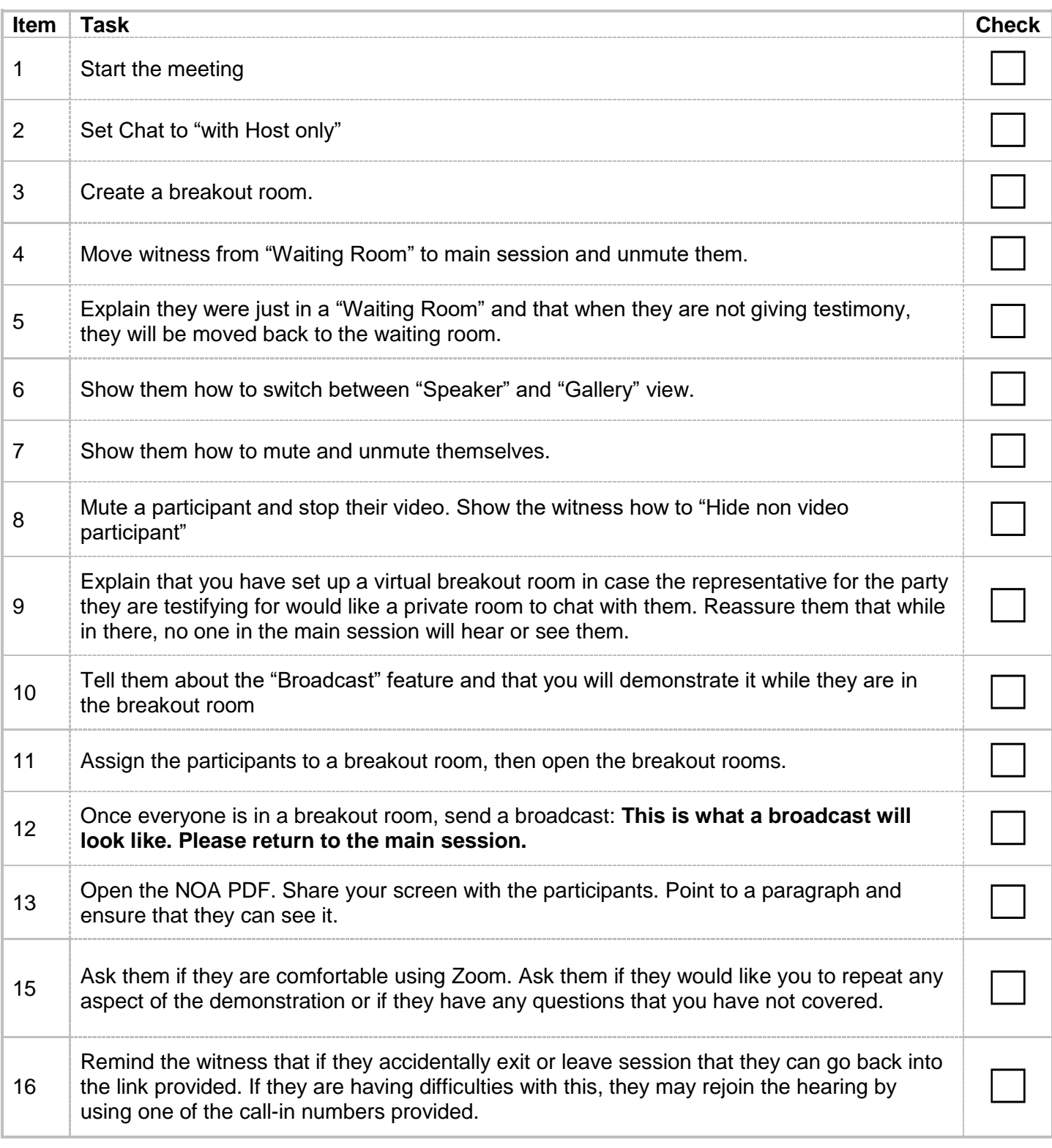